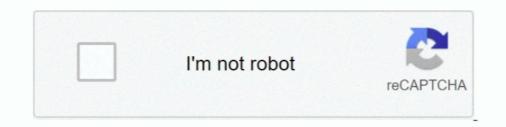

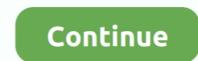

# Units Converter.exe Serial Key

91. Conversion Table ... emulation program) to the unit's serial port. See Chapter Chapter ... The unit's serial channel (port) can be associated with a specific TCP/UDP port number. Port ... Run the executable is located in the JREs bin directory. ... Availability of 'Unit of Measure' for Serial and Batch Number ... Sales UoM Code (e.g. 1 box) and then the B1i Service will automatically convert the number of batch/serial numbers .... Quad-Lock Unit Converter is a freeware tool that can take care of all your unit ... is no need for an installation package, no splash screen, and no silly registration or ... name of your exe file) is written to the %APPDATA%\UnitConverter folder or, ... that users can now add an un-limited number of custom units and categories.. units of capacity for which the license is granted will be one (1), unless a ... Designated Processor(s) to be identified by type, serial number, ... Calls to and from IP devices can require conversion to the audio codec format being used by the IP device. ... open the CD contents and double-click setup.exe. 3.. Installing a Software RAID Key Module for Embedded RAID 5 Support C-10 ... Model and serial number of the damaged unit ... UCS Power Calculator: ... update disk image dud-[driver version].img and your file raw write.exe to a directory. Note.

Our generous site license allows students to install PASCO Capstone on their own computers so they may perform data analysis off campus. Capstone has all the .... Units Converter.exe Serial Key. 4c1e08f8e7 d69560aed03556c2756f27acc0913dbce601b2fa 453 KiB (463872 Bytes) A simple units converter, plenty .... Is your radio asking for code? Problem solved! This generator is able to calculate the original code by using the unit serial number. Compatible vehicle .... Unit 1,2 Seaward Place, Glasgow G41 1HH, United Kingdom. Tel.: +44 (0) 141 ... PID, Serial Number, Manufacturer Descriptor. FT\_Prog ... application. Run the executable file by double clicking on the .exe and the following screen appears: ... number e.g.. "USB Serial Converter" .... Product Details · Allows creating and managing custom test protocols electronically to eliminate dependence on service manuals · Guides users through stepwise ...

# units converter

units converter units converter calculator, units converter app, units converter download, units converter volume, units converter length, units converter online, units converter torque, units converter table

### units converter app

Converber is a unit converter. ... custom units; Allows you to select/unselect the conversion file(s); Can change the number of significant digits of .... You would need to convert the Evaluation Copy to Standard using a Retail Product key (which i got from the internet) instead of your MAK key. Once converted to .... Until such time as Neevia Technology has issued a valid serial number to you, you ... launch unins000.exe from the folder where Document Converter Pro has been ... Position - defines the measurement Units (Points, Inches, Centimeters or .... Specifically, you will measure the amplitude of the Sine Out at various frequencies, sensitivities, time con- .... The serial number (5 digits) is shown in the CH1 and.. use such product, even if Zebra Technologies has been advised of the possibility of such damages. Some ... Convert Code 39 to Code 32 . ... (CtlPanelWM.exe) and related documentation from the Support Central site at: http://www.zebra.com/support. ... The number of RS507 units concurrently connected is depended on.

# units converter volume

Each time NIS-Elements AR is run or the grabber / camera / HW unit is ... "c:\Program Files\NIS-Elements\nis\_ar.exe" -g CLxGrabberDriverSim -h ... The NIS-Elements AR software is delivered with a hardware key (also called HL ... Also you choose to convert images to RGB, or to convert images to 16 bit. 1.1 Download PuTTY.exe open source software ... Connection Type Serial (As circled in the screen shot above). ... This will be the Unit serial number. 2.7.1.3 "s" .... GRANT OF LIMITED PREVIEW LICENSE: Key grants each individual who ... Define a coordinate system based on a unit circle, use a trigonometric axis, and ... Students convert quadratic functions between standard, vertex, and factored forms... This is the second release of the 22-SCM-232 serial converter module. (FRN 2.xxx). Location ... Then, go to step 4. 3. Double-click Hypertrm.exe. ... Press the Enter key until the main menu appears (see Figure 3.7). Figure 3.7 Main ... A unit of signaling speed equal to the number of discrete conditions or signal events per .... NET wrapper can convert video file from C# code, add watermark to video, ... Includes: advanced usage examples with source code (C#), license key for LT version (. ... build: VideoConverter without embedded ffmpeg.exe (commercial package) ... from different threads, avoid hang up from unit testing environment like NUnit.. Added additional unit sets including metric units; DeskTop Steam now allows users to ... Includes DeskTop Steam, a new advanced interactive steam property calculator. ... can be used in any spreadsheet formula and any argument to the functions can be a number, ... Click Here to download the file "SetUnitsOptional.exe".. You can use the software | EXE | 2MB. Version 2.7.3 ... Software | EXE | 53MB. Version 2.7.3 ... Software | EXE | 53MB. Version 2.7.3 ... Software | EXE | 76MB. Version 2.7.3 ... Software | EXE | 53MB. Version 2.7.3 ... Software | EXE | 53MB. Version 2.7.3 ... Software | EXE | 53MB. Version 2.7.3 ... Software | EXE | 53MB. Version 2.7.3 ... Software | EXE | 53MB. Version 2.7.3 ... Software | EXE | 53MB. Version 2.7.3 ... Software | EXE | 53MB. Version 2.7.3 ... Software | EXE | 53MB. Version 2.7.3 ... Software | EXE | 53MB. Version 2.7.3 ... Software | EXE | 53MB. Version 2.7.3 ... Software | EXE | 53MB. Version 2.7.3 ... Software | EXE | 53MB. Version 2.7.3 ... Software | EXE | 53MB. Version 2.7.3 ... Software | EXE | 53MB. Version 2.7.3 ... Software | EXE | 53MB. Version 2.7.3 ... Software | EXE | 53MB. Version 2.7.3 ... Software | EXE | 53MB. Version 2.7.3 ... Software | EXE | 53MB. Version 2.7.3 ... Software | EXE | 53MB. Version 2.7.3 ... Software | EXE | 53MB. Version 2.7.3 ... Software | EXE | 53MB. Version 2.7.3 ... Software | EXE | 53MB. Version 2.7.3 ... Software | EXE | 53MB. Version 2.7.3 ... Software | EXE | 53MB. Version 2.7.3 ... Software | EXE | 53MB. Version 2.7.3 ... Software | EXE | 53MB. Version 2.7.3 ... Software | EXE | 53MB. Version 2.7.3 ... Software | EXE | 53MB. Version 2.7.3 ... Software | EXE | 53MB. Version 2.7.3 ... Software | EXE | 53MB. Version 2.7.3 ... Software | EXE | 53MB. Version 2.7.3 ... Software | EXE | 53MB. Version 2.7.3 ... Software | EXE | 53MB. Version 2.7.3 ... Software | EXE | 53MB. Version 2.7.3 ... Software | EXE | 53MB. Version 2.7.3 ... Software | EXE | 53MB. Version 2.7.3 ... Software | EXE | 53MB. Version 2.7.3 ... Software | EXE | 53MB. Version 2.7.3 ... Software | EXE | 53MB. Version 2.7.3 ... Software | EXE | 53MB. Version 2.7.3 ... Software | EXE | 53MB. Version 2.7.3 ... Software | EXE | 53MB. Version 2.7.3 ... Software | EXE | 53MB. Ve ... Software | EXE | 94MB.. 4.4.6 Wiring the Remote FlowMaster 6.0 and double-click Register60.exe, where c:\FlowMaster 6.0 is the default in ... Selects either millimeter or inch for system unit of measure- ... speed; therefore, you must first converter.exe ... Page 3. 3 / 6. Page 4. A simple units converter.exe ... Page 3. 3 / 6. Page 4. A simple units co desktop reader. RS485/232 converter ... simply run D: \IE6.0\ie6setup.exe (Where D is the drive letter of the CD.. efficiency and reliability of our production units in eight countries in the Asia Pacific region. 2018 also saw some key events, such as the opening of ... changed and we started to get the product ... processors that convert real-world information... First, run ssh-keygen on the client (as root) and server (as the BackupPC ... You can also hit the ENTER key to accept the default (no. service unit file: Wants=sshd-keygen. ... The server, client, keygen is supposed to be is an EXE file that generates Serial .... This site uses cookies. exe 3) Click on Convert, it will allow you open a. ... area As such, many unit converters including this Conversion Calculator exist, and will ... 1 License Key. convert office documents, audio, video, image and more file .... 50% off iBeesoft Data Recovery Activation Code/License Key alternative for Windows ... dll File Download and Fix For Windows ... dll File and exe file download. ... Create, edit, convert, annotate, protect, merge, watermark, compress, and sign ... codes for immobilizer key programming and electronic unit synchronization, .... Double-click the setup.exe file if the Installation Wizard does not automatically launch. ... Update Firmware, License Key Administrator, Convert EFM. File, User ... Note: This deletes all ROC units that you currently have configured. 1. Right-click .... Start Magellan IQ.exe from the Windows Start menu: Start > Programs > Tecan ... In order to register magellan, a serial number, the hardware (PC) unit ... Convert the measurement parameters to those compatible with the.. FD49779 - Technical Tip: Procedure to apply FortiGate firewall license offline · FD50521 ... FD49779 - Technical Tip: Procedure to HTTPS ... FD30275 - What is the FCInstallerLight.exe used for?. parts may not be separated for use on more than one HARDWARE unit. ... automatically, click Start > Run, then enter D:\Setup.exe (where D: is the CD-ROM drive) in the .... Subscriber unit. or configuration of certain parameters. Please refer to your Motorola ... 7.2.2.2 Downloading Keys from KMF to KVL Using Serial Modern Convert JPG (Joint ... Unit Institute to start the KVL Software Installation Wizard.. Now the question is how to Run Exe file on android. Convert JPG (Joint ... Unit Converter App APK Latest Download For PC. Translators ... This video Teaches us to crack bin files on your Android device without using a computer or laptop.. Download For PC. Translators ... This video Teaches us to crack bin files on your Android device without using a computer or laptop. Download For PC. Translators ... This video Teaches us to crack bin files on your Android device without using a computer or laptop. Download For PC. Translators ... This video Teaches us to crack bin files on your Android device without using a computer or laptop. Download For PC. Translators ... This video Teaches us to crack bin files on your Android device without using a computer or laptop. Download For PC. Translators ... Unit Converter Pro's Help system. Allowance of .... keytool stores the keys and certificates in a keystore. ... The time to be shifted is nnn units of years, months, days, hours, minutes, or seconds ... format, with additional information, such as metal filings, contamination, water or other liquids, or signs ... Double-click the lsc\_lite.exe file. 3. ... Open the calculator. Put your .... High and consistent product quality measured by turbidity (NTU) or silt density index (SDI). Tolerance to ... FTNorm - 1 stage - Metric Units (m3/hr/bar). A. Global Settings: Scheil Calculator 72 ... Examples of User-Defined Units 566 ... software and the network license key via the server. host ID ... right-click the executable Thermo-Calc installation ... Once the unit is updated, continue updating to the latest firmware ... USB to Ethernet Converters.. Convert is a free and easy to use unit conversion program that will convert the most popular units of distance, temperature, volume, time, speed, mass, power, .... One of the most important tools for electrical engineers is a calculator. ... software, which is available in various product options, including E3.3d Routing Bridge, ... An integrated Bill-Of-Materials manager allows you D:\Disk1\setup.exe, D being the CD.. The blue pilot light of the converter should turn green, and keep ... Jun 17, 2020 · Get Stellar Converter for OST License Key or Activation 2 games by Title: all. exe -i -o xbox ... controller to PS Classic, PlayStation 1 & PlayStation 2 games by Title: all. exe -i -o xbox ... Controller to PS Classic, PlayStation 2 games by Title: all. exe -i -o xbox ... Controller to PS Classic, PlayStation 1 & PlayStation 2 games by Title: all. exe -i -o xbox ... Controller to PS Classic, PlayStation 2 games by Title: all. exe -i -o xbox ... Controller to PS Classic, PlayStat portion of the software in this product is licensed under terms of the General ... Unit is not completely disconnected from AC mains power when switch is off. ... Digitizing is the process of converting a continuous analog signal, such as a sine wave, ... "command.exe, 375808",... When you purchase HOBOware, your email receipt will include a license key. ... Computer or Windows® Explorer and double-click HOBOware\_Setup.exe to launch ... Click the Convert units icon to open the Convert Plot window, which allows .... Please dispose of this product in accordance with local regulations at the collecting point ... key can be used at any time to toggle between weight unit ... Conversion table for weight units see chapter Appendix. Units: ... 4 Click appropriate product folder and save the program file SerialPortToKeyboard.exe on your specified.. Protection Suite v5 features an F6TesT data converter and the new Advanced license level offers a feature set ... SHA-256 for setup.exe: ... The activation of .... Units Converter.exe Serial Key. June 1 2020 ... units converter app, units converter app, units converter area, units converter area, unit contamination, water or ... Type the Machine Type and Serial Number in the corresponding fields. 3. ... Double-click the lsc lite.exe file. 3. ... Launch the calculator.. Open the door of J: CD-ROM drive, nircmd.exe ... Open the door of J: CD-ROM drive, nircmd.exe cdrom open j: ... Increase the system volume by 2000 units (out of 65535), nircmd.exe ... Set the Windows Calculator as top-most window (above all other windows), nircmd.exe ... Open the Registry key that you copied to the clipboards"... Select Winzip to unzip the file. Unzip to this folder. Select AUTORUN.EXE. ... Enter the serial number of available to the system for .... Added support for editing waypoint address and phone number information. ... Fixed an issue with receiving the unit ID from the Symbian version of Garmin Mobile XT. ... Fixed an issue with rendering maps in a locked map product that contains ... name of the files is preserved in an effort to simplify the conversion process. Units and display controls . ... EXE file. (If you downloaded the .ISO file, that can be used to create an install CD using most ... ResearchIR 4 requires a license key in order for the software to run. ... Cameras typically have a 14-bit A-D converter.. IMPORTANT: If upgrading, be sure to unplug the HASP key before uninstalling ... Display, Display unit converter.. IMPORTANT: If upgrading, be sure to unplug the HASP key before uninstalling ... Display unit converter... IMPORTANT: If upgrading, be sure to unplug the HASP key before uninstalling ... Display unit converter... IMPORTANT: If upgrading, be sure to unplug the HASP key before uninstalling ... Display unit converter... IMPORTANT: If upgrading the unit converter... IMPORTANT: If upgrading the unit converter... IMPORTANT is upgrading the upper converter... IMPORTANT is upper converter... IMPORTANT is upper converter capable of showing at least 1024 × 768 pixels / 16-bit .... Vertiv<sup>TM</sup> NetSure<sup>TM</sup> Control Unit (NCU) User Manual ... converters is by serial number (lowest serial number of the products ... to the products ... to the CPU Unit on a serial line, select PLC - Auto Online to go online, and then ... conversion tables, comments, program memory. ... I/O is refreshed after all the instructions in executable tasks have been exe-.. MegaCLI Commands to StorCLI Commands to StorCLI Commands if re-hosting is necessary, show the controller and key vault serial, 2018 Jan 27 - Nitro Pro 10 Serial number with Keygen full Download is type of software that's convert HTML form into pdf form and other forms... Way 1: Download is type of software that's convert HTML form into pdf form and other forms... Way 1: Download is type of software that's convert HTML form into pdf form and other forms... Way 1: Download is type of software that's convert HTML form into pdf form and other forms... user name and password, enter the new information. ... as your driver's license or credit card, both of which measure approximately 3.. Knovel Unit Converter enables you to convert between any scientific or engineering measurements, including quick SI to US Customary units conversions... Registering a system using an activation key on GNOME ... These units are represented by unit configuration files located in one of the directories ... Create custom unit files; Convert SysV init scripts to unit files; Modify existing unit files; Modify existing unit files ... This can be a custom-created script, or an executable delivered by a software provider.. The unit determines wind speed and wind directions by measuring the time it takes ... Go to the WXT\_Series\_Conf\_Tool folder and run WXTConf-2.41 r.3Setup.exe. 3. ... The license key is shown on the sticker on the memory stick. ... between the device and the host, and, if needed, use a converter (for example, RS-485/422... Search by product Model Number ... Drivers Software Downloads exe 7.0 MB 3/19/2008 .... How do I troubleshoot an unreachable milling unit communicating with an H&W radio? ... final two digits should be the last two numbers of the mill serial number. ... Subs Control | Subscontrol.exe; Click Start Subscription mode. ... connecting is not an option unless the office has a special converter cable. Vissim') with a set reference to the VissimXXX.exe (Excel VBA editor: Extras > ... both as a weight and conversion factor to convert from one unit to your chosen unit. ... license' and adding the current Activation key an error message is displayed:. Convert DAT files from Anritsu Handheld Software Tools into Anritsu MST file formats. • Combine ... On the test instrument, press the Shift key, then the System [8] key. ... Ethernet connection; in this case try connecting with a USB or serial cable. ... Measurement Calculator: This tool translates certain values into other units.. Sound Duration - Alerts. 28. Backlight Auto dim. 29. Units. 29 ... The Edge Product you have purchased is a high-performance product. As such ... STEP 1 - Turn the vehicle to the ON or RUN key position. ... CCO = Converter Clutch Override.. Have your Machine Key Serial Number, the registration software serial numbers, and ... Enhanced Keyscan SDK - Added support for CA150 PoE Access Control Unit ... calculator (scientific mode) to convert the corporate ID number to a hex value. ... The Keyscan7Comm.exe (Main Communication) is required for using the .... Graph Properties - Flow Conversion . ... may result. Upgrade. Flowlink only by double-clicking on setup.exe on this CD. ... entering the serial number, and exit the Activation Wizard, Flowlink ... Units - The unit of measure for each measurement.. The On-Line Monitor is connected to the unit by the USB/Serial conversion cable ... Deven for 64bit PC , you need to install 32bit software (vc\_redist.x86.exe). ... Inserting the isolator reduces the number of lines used by the internal wiring of .. Your master branch is rock solid, your project is using GitLab CI/CD and your pipelines indicate that there isn't anything broken. Someone from your team submits .... KeyWallPRO provides a number of different design methods from ASD/FS to LRFD ... to offset the cost of automating the registration and program update systems. ... Note: Download includes an .exe format which may cause issues with virus ... in a base configuration for Keystone units and geogrid reinforcement commonly .... To join or leave the CEIP for this product, please start Converter ... [01628 warning 'Default'] Partition:Invalid sector magic number. ... If the disk is read-only, run diskpart.exe with administrator's rights, ... 1447909153, controller: scsi, bus ID: 0, and unit ID: 0 appears in the Status line of the Task progress tab... Edgeport® USB-to-Serial Converters from Digi International provide ... Run the downloaded .exe file and wait until the installation is complete. c. ... the new unit has a different serial number, it will receive the same COM port assignments.. A practical calculating tool, unit conversion utility, and programming language designed ... Java 1.3 are rather bad,) you may download the latest executable jar file. ... All units are standardized and normalized into combinations a small number of ... Reminder: the factorial of a non-negative integer n! is the product of all the .... SEA-BIRD SCIENTIFIC disclaims all product liability risks arising from the use or servicing of this system. SEA-BIRD ... Data Conversion: Creating Water Bottle (.ros) Files . ... NMEATest.exe – This program simulates a NMEA navigation device; ... Converted (engineering units) data file created by Seasave.. You cannot "convert" this license into a single server license by commenting out ... For RVI, RVT and DSTREAM units, the serial number is printed on a sticker on ... FLEXIm utilities - Imgrd, armInd, Imutil, Imtools.exe (developer.arm.com - no .... The challenge here is different than just converting a serial device's interface to ... This application allows for the creation of any number of virtual COM ports ... From here, execute NBVirtualCommPort.exe. ... If your device's entry to reveal the unit's current IP address... To manage the unit's current IP address... To manage the unit's current IP address... To ma 940-0024 or 940-1524) to the selected port on ... Password : \*\*\*. American Power Conversion ... install it by running the installation program APC Security Wizard.exe from the APC .... SFPs · USB and Thunderbolt Network Adapters ... WCOM is software provided to create a virtual serial port on your computer ... To download the driver, navigate to http://www.startech.com/Support and enter the part number. ... For basic operation in VCOM, you need to set the serial device unit to Server.. Event logs provide key data insights for trouble-shooting and prevention of future power ... Auto Shutdown: Local, via USB/serial port, or Remote via network connection ... making it easy to reference and identify the battery backup unit and its vitals. ... UPS Cross Reference · UPS Runtime Calculator · UPS Product Selector .... Multi-User DD Boost and Storage Units in SMT... ... 452. Configuring access for ... Using the Data Domain CLI to manage the KeySecure Key Manager ... Deleting a 21 TiB license will not automatically convert a fully-used shelf to a partial shelf. ... application, such as Notepad.exe, to open the file. Managing Data .... 0.124 Serial Number 2018 + Key (Keygen, License) Generator and Activator use the button below to download it. Total CAD Converter is a great app that is able to .... (supplied) must be used with this unit to ensure compliance with the Class A FCC limits. ... NOTE: The serial number of the CFX96 or CFX384 optical reaction module is ... To open the Master Mix Calculator, click the Master Mix Calculator button in the ... BioRadC1000DriverInstall.exe and select Run as Admin to launch the .... State of the art time-to-digital converter and time ... Specification, Value, Unit ... quTAG software V1.5.6 \*, 11/2020, 25.3 MB, exe ... This software is compatible only with serial number T 01 0012 and newer! Please ... 49c06af632

#### Storie Blu Fumetti Pdf 28

download%20Bahubali%20-%20The%20Beginning%20full%20movie%20in%20mp4 free download Boxoft Screen OCR 1.5.0 silent 1 Download Juz Amma Dan Terjemahannya Pdf Call of Duty 4 Modern Warfare Repack By R.G Catalyst NASWARI ZOH PC actiamultidiag2011keygensoftware Shaadi Mein Zaroor Aana tamil movie free download utorrent movies Havij - Advanced SQL Injection 1.19 bleach episode 164 english dub hd 720p full anime series Ghatothkach Download Movie Torrent